## REPROGRAMMING LENZE FREQUENCY DRIVE

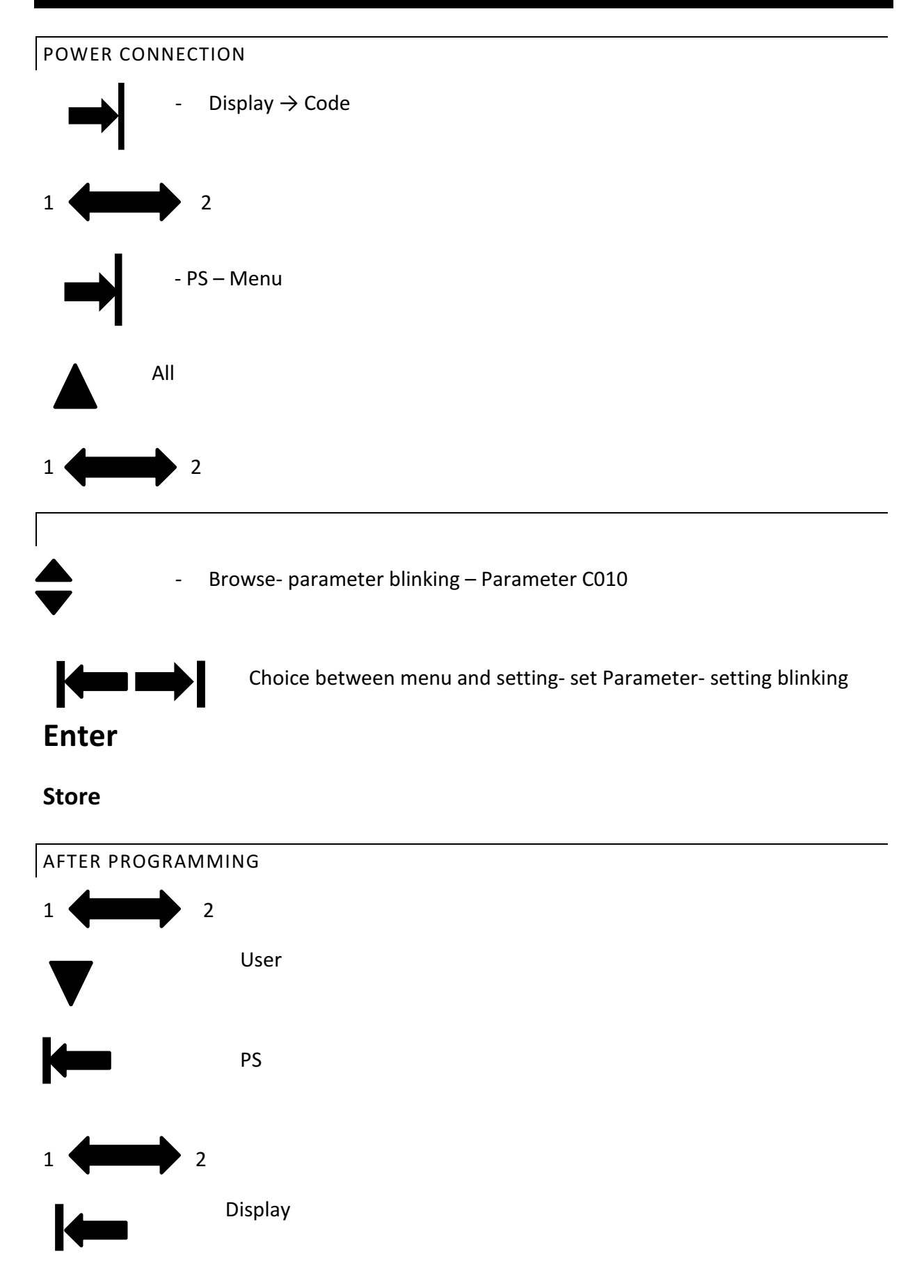